## , tushu007.com

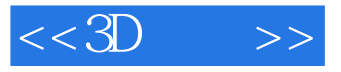

- $<<3D$  >>
- 13 ISBN 9787030341990
- 10 ISBN 7030341996

出版时间:2012-3

页数:394

字数:645000

extended by PDF and the PDF

http://www.tushu007.com

## $,$  tushu007.com

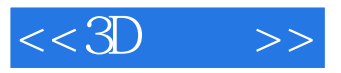

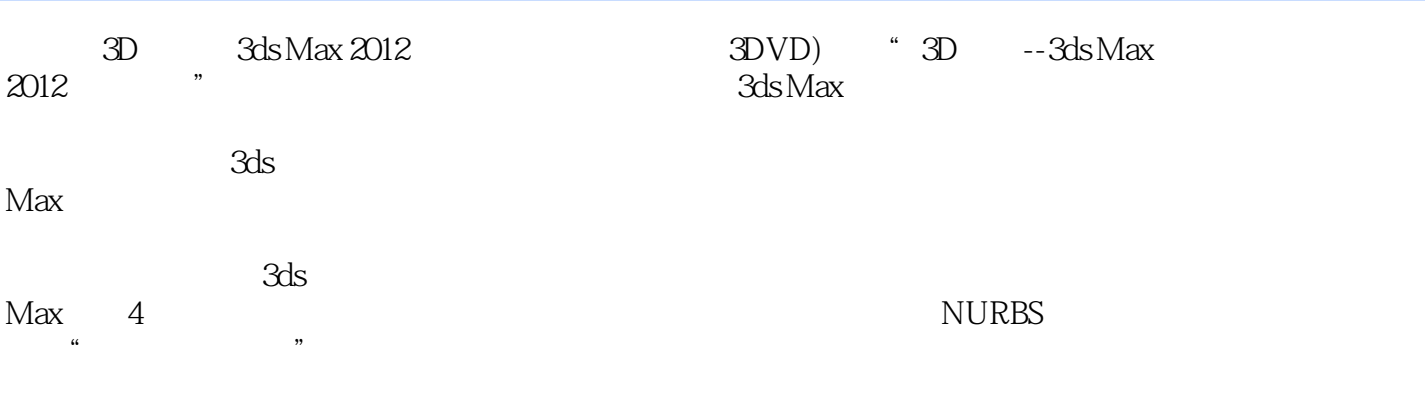

 $\overline{\text{DVD}}$  $\dots$ ……" and  $250$ 

, tushu007.com

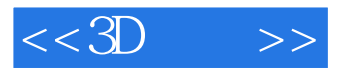

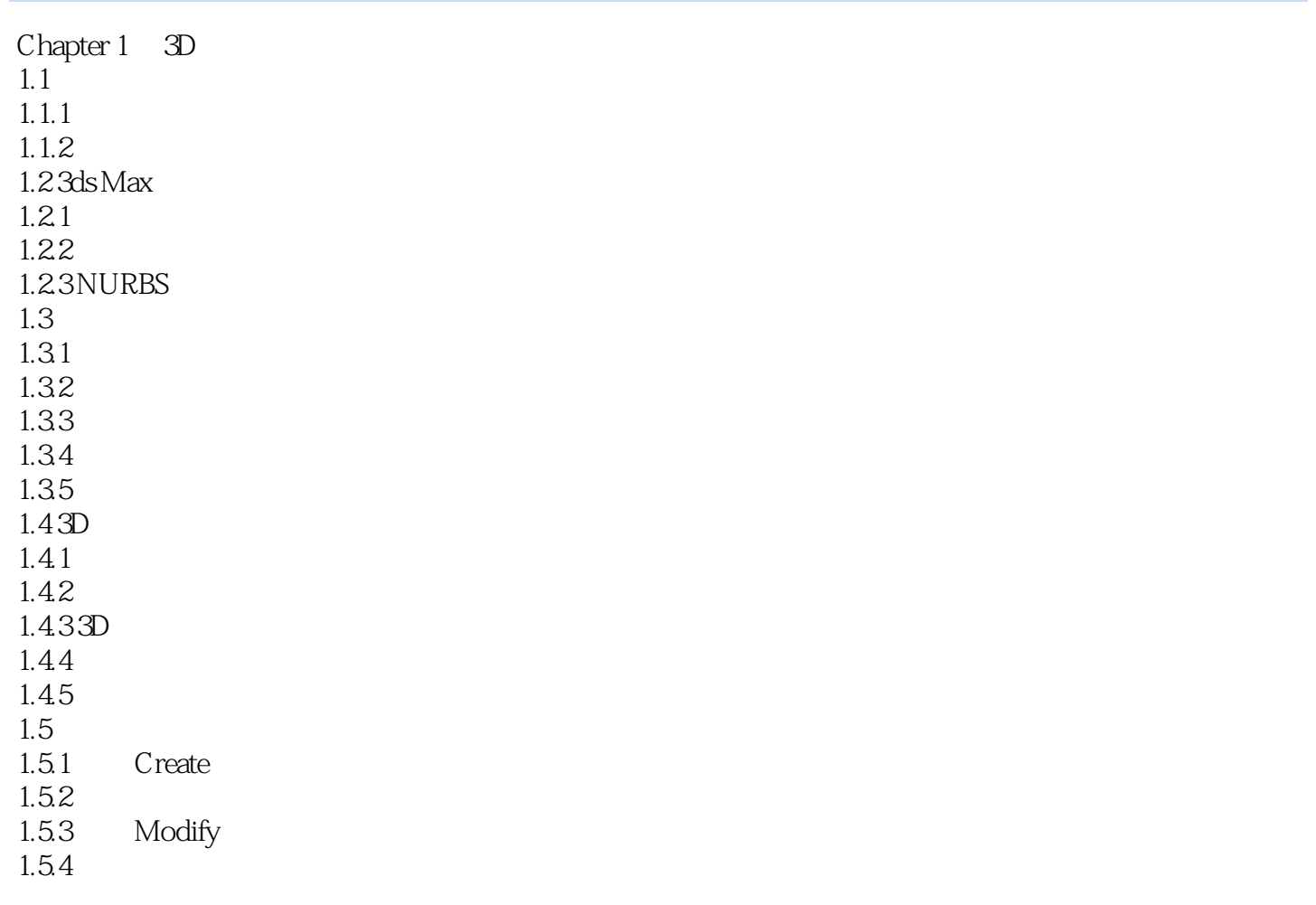

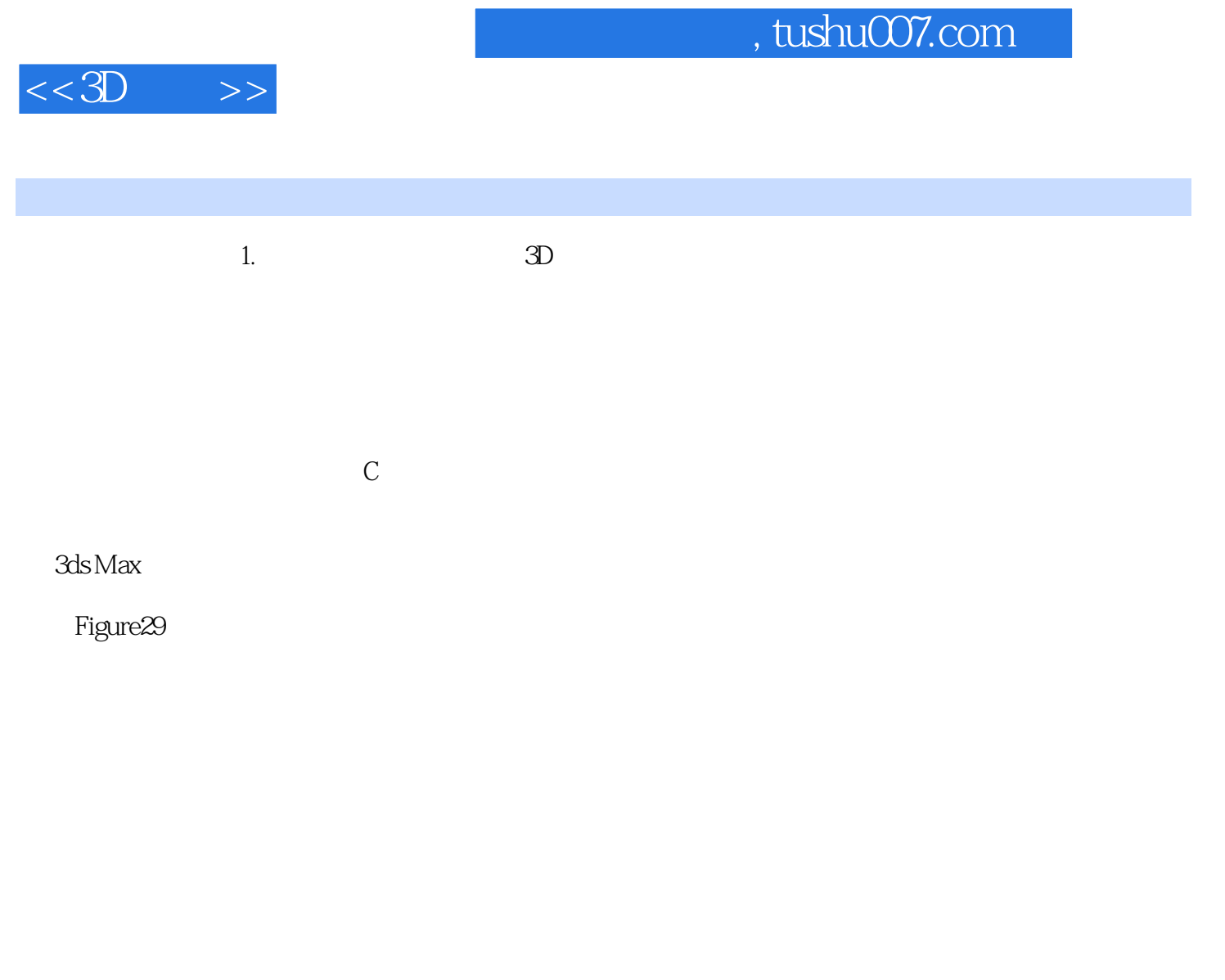

 $(1)$ 

3ds Max Utilities Reset XForm Utility

 $3d$ s Max

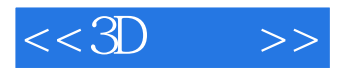

Reset XForm Utility

3ds MaxCp

 $\sim$  2ds Max

0~255 0~1 当从3ds Max中输出原始材质时,没有严格和明确的规则指出如何将问题最小化。

 $3d$ s Max

DirectX Shader

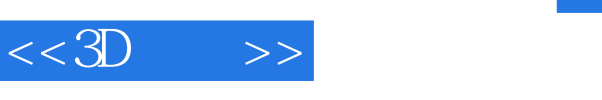

 $3D$   $:3d$ s Max  $2012$   $($   $)$   $\qquad$  Autodesk  $10$  $10$ 

 $3d$ s Max $\,$ 

1DVD 3D 290 20

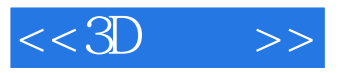

本站所提供下载的PDF图书仅提供预览和简介,请支持正版图书。

更多资源请访问:http://www.tushu007.com